## **Aktuelle Beschäftigung**

- Arbeit als Ayurveda Experte in der Abteilung der traditionellen indischen Medizin (TIM)- Ayurveda, Lehrstuhl für Naturheilkunde und Integrative Medizin an der Medizinischen Fakultät der Universität Duisburg-Essen, Kliniken Essen-Mitte, Am Deimelsberg 34a, 45276 Essen, ab 01.02.2009
- Arbeit als wissenschaftliche Mitarbeiter für TIM- Ayurveda unter dem Vorsitz von Naturheilkunde und Integrative Medizin, Lehrstuhl für Naturheilkunde und Integrative Medizin an der Medizinischen Fakultät der Universität Duisburg-Essen, Kliniken Essen-Mitte, 45276 Essen, vom 15.05.2008
- Lehrer zuständig für TIM Ayurveda-Ausbildung in der integrativen Medizin für Ärzte, Lehrstuhl für Naturheilkunde und Integrative Medizin an der Medizinischen Fakultät der Universität Duisburg-Essen, Kliniken Essen-Mitte, Am Deimelsberg 34a, 45276 Essen, ab Januar 2009.
- 2. Vorsitzender, Akademische Fachgesellschaft Indische Medizin (AFGIM), Lehrstuhl für Naturheilkunde und Integrative Medizin an der Medizinischen Fakultät der Universität Duisburg-Essen, Kliniken Essen-Mitte, Am Deimelsberg 34a, 45276 Essen
- Mitgleid "Deutsche Gesellschaft für Naturheilkunde e.V
- Board Of Directors, Indo-Swiss Ayurveda Foundation, Schweiz

#### **Bildungsgang**

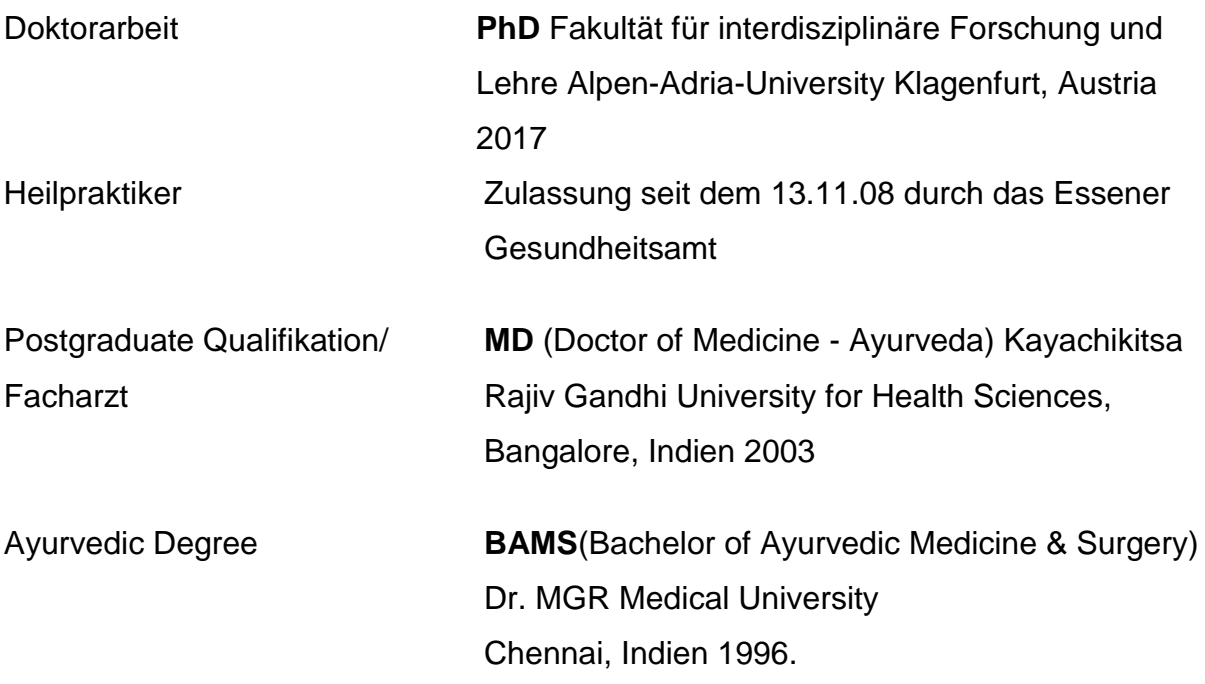

# **Forschungprojekt**

- Effective Integration of Traditional Indian Medicine (TIM) Ayurveda Among General Practitioners in Germany" Dissertation zur Erlangung des Doktorgrades, Alpen-Adria-University Klagenfurt, Austria 2016
- Wie verhält sich Rasnapanchaka Guggulu (oraler Weihrauch und andere pflanzliche Kombination) bei der Behandlung von Sandhigata Vata (Osteo-Arthrose).

Dissertation zur Erlangung des Doktorgrades und des Facharztes, MD Kayachikitsa (*Innere Medizin*), Rajiv Gandhi University for Health Sciences, Bangalore Indien, 2001

- Feasibility and safety of Ayurvedic herbs in diarrhoea-predominant Irritable bowel syndrome – AHIB, eine Randomisierte kontrollierte cross over Studie, klinischen Forschung an der Universität Duisburg-Essen 2011.
- Effectiveness of Ayurvedic Massage (Sahacharadi Taila) in Patients with Chronic Low Back Pain, Randomisierte kontrollierte cross over Studie, klinischen Forschung an der Universität Duisburg-Essen 2009

## **Gutachtertätigkeit für Fachzeitschriften**

Journal of Ethnopharmacology Complementary Therapies in Clinical Practice Journal Evid Based Complementary Altern Med. Annals of Ayurvedic Medicine Journal of Musculoskeletal Diseases in Ayurveda

## **Andere Aktivitäten**

- Mitglied der Deutsch-Indische Gesellschaft e.V. Essen
- Mitglied des Badminton Club TVK Essen

## **Publikationen in Fachzeitschriften**

- Gewürze in der Traditionellen Indischen Medizin, Kumar S, Rampp T, Zaen Magazin, 9 jahrgang 4/2017, 18 - 23
- Effectiveness of Ayurvedic Massage (Sahacharadi Taila) in Patients with Chronic Low Back Pain: A Randomized Controlled Trial. Kumar S, Rampp T, Kessler C, Jeitler M, Dobos GJ, Lüdtke R, Meier L3, Michalsen A. J Altern Complement Med. 2016; Oct
- The Significance of Ayurvedic Medicinal Plants, Kumar S, Dobos GJ, Rampp T. J Evid Based Complementary Altern Med. 2016; Sep
- Efficacy and safety of Ayurvedic herbs in diarrhoea-predominantirritable bowel syndrome: A randomised controlled crossover trial, Romy .Lauchea, S.Kumar, et al. Complementary Therapies in Medicine 26, 171–177; 2016
- Gesundes Älterwerden aus Sicht des Ayurveda Alt werden wie ein Baum, Interview Kumar S von Altner N, KVC, 2016
- Lebensverlängerndes Phytotherapeutikum weiterhin gesucht, Zeitschrift für Komplementärmedizin S.Kumar, 2015; 6: 40–41
- Clinical Significance of Leech Therapy in Indian Medicine, Kumar S, Dobos GJ, Rampp T. J Evid Based Complementary Altern Med. 2012; Nov
- Aspekte der traditionellen indischen Medizin (Ayurveda) in der Urologie. Mani J, Kumar S, Dobos GJ, Haferkamp A, Der Urologe. 2012;51:1663-1673.
- Traditional India medicine: Ayurveda, natural medicine and integrative medicine, Kliniken Essen-Mitte, Essen Germany, S.Kumar, G.Dobos, T.Rampp, Anciend science of life, Apr-Jun 2012, Page 209 -211
- Traditionelle Indische Medizin bei Typ-2-Diabetes, Zeitschrift für Komplementärmedizin 3. 2009
- Heilsame indische Küche, S.Kumar, S.Geisler, KVC Verlag Carstens-Stiftung, Jan 2015
- Traditionelle Indische Medizin, Ganzheitsmedizin, Jan 2014
- Ayurvedic science of food and nutrition, Concept of diet in Ayurveda and its implication to modern world, Springer, 2014
- The case for Ayurveda, Therapoid and Apotheker Journal (Holland), 5-2011
- Ayurvedische Behandlungsmethoden der Osteoarthrose Syal Kumar, Thomas Rampp, Die Naturheilkunde, 3/ 2016, 24-28
- Behandlung des Fibromyalgie-Syndroms in der Traditionellen Indischen Medizin – Ayurveda, Syal Kumar, Thomas Rampp, Die Naturheilkunde, 3/ 2013, 40-44
- Einblick in die Traditionelle Indische Medizin Teil 3, Indische Gewürze: Kulinarischer Genuss und therapeutischer Nutzen, Syal Kumar, Thomas Rampp, Die Naturheilkunde, 2/ 2013, 32-35
- Einblick in die Traditionelle Indische Medizin Teil 2, Indische Gewürze: Kulinarischer Genuss und therapeutischer Nutzen, Syal Kumar, Thomas Rampp, Die Naturheilkunde, 1/ 2013, 34-37
- Einblick in die Traditionelle Indische Medizin Teil 1, Indische Gewürze: Kulinarischer Genuss und therapeutischer Nutzen, Syal Kumar, Thomas Rampp, Die Naturheilkunde, 6/2012, 31-38
- Ayurveda mehr als nur Wellness, Behandlungsmöglichkeiten der Traditionellen Indischen Medizin (TIM) bei Muskel- und Gelenkerkrankungen, Syal Kumar, Comed, December 2010

## **Zeitschriftenartikel**

- Vertraue dem Arzt in dir, Happinez, 7 2015
- Ganzheitlich heilen mit Ayurveda, Revier Manager, 06/14
- Körper und Geist in der Balance, Kosmos Indien, Jahrbuch Mission 2014
- Ayurveda bei Rückenschmerzen, Pulsschlag 02.2013
- Ayurveda bei Rheuma und Migräne, Informer, Jan. 2013
- Ayurveda bei Migräne, Pulsschlag 01.2013
- Ayurveda bei Migräne, KBS-kk maz, 01.2013
- Traditionelle Indische Medizin Ayurveda, Rhein-Ruhr Magazin Frühjahr 2012
- Ayurveda, KK MAZ, Apr-Jun 2012
- Die Heilkraft der Natur (DVD), Focus Nr.38/17. Sep 2012
- Young Germany, Ayurveda: from wellness to medical science, 24.02.2011
- Ayurveda Mehr als Ole und Kräuter, Pulsschlag, 01.2010
- Traditionelle Indische Medizin– ein altbewährtes Heilsystem, Natur und Medizin, 03.2010
- Die Heilkraft Indiens, Informer, Jun. 2010
- Ayurveda Ein altbewährtes Medizinsystem, Rhein-Ruhr Magazin, Sommer 2010
- Das Wissen vom Leben, Revier Manager, okt. 2010
- 33 Tipps von Ärzten aus der Naturheilklinik, Laura Gesundheit, Apr. 2009
- Ayurveda- Traditionelle Indische Medizin, KK MAZ Aug-Sep 2009

## **Vorträge und Seminare**

- Management von Harnwegserkrankungen mit Ayurveda, Zusatzqualifikation in der Naturheilkunde, Lehrstuhl für Komplementärmedizin und Integrative Medizin, in der Kliniken Essen-Mitte (Universität Duisburg-Essen) Essen, November 2014
- Schmerzbehandlung durch Ayurveda, Lehrstuhl für Komplementäre und Integrative Medizin, Kliniken Essen-Mitte, Universität Duisburg-Essen, Essen, Februar 2019
- Individualisierte Ayurveda-Behandlungsmethoden, Medizinische Konferenz, Baden Baden, Deutschland, 2. Oktober 2018
- Einführung in die Traditionelle Indische Medizin Ayurveda, Vortrag im Audimax, Universitätsklinikum, Universität Duisburg-Essen, Essen, Jan 17
- Workshop : Traditional Indian Medicine Ayurveda, Sommerakademie für Integrative Medizin , Universität Witten/Herdecke, 30. Juli - 06. August 2016
- Sommerakademie Level I, Einführung in Ayurveda I, Iyengar-Yoga-Acamemy, Bad Neuenahr-Ahrweiler, August 2015
- Management von Harnwegserkrankungen mit Ayurveda, Zusatzqualifikation in der Naturheilkunde, Lehrstuhl für Komplementärmedizin und Integrative Medizin, in der Kliniken Essen-Mitte (Universität Duisburg-Essen) Essen, November 2014
- Einführung in die Traditionelle Indische Medizin Ayurveda, Vortrag im Audimax, Universitätsklinikum, Universität Duisburg-Essen, Essen, November 2014
- Management von Diabetes durch Ayurveda, 8. Yoga-Kongress "Diabetes", Iyengar Yoga Zentrum, Bad Neuenahr, Nov. 2014
- Workshop : Traditional Indian Medizin- Ayurveda, Sommerakademie für Integrative Medizin , Universität Witten/Herdecke, 26. Juli - 02. August 2014
- Einführung in die Traditionelle Indische Medizin- Ayurveda, HSG Universität für Gesundheitswissenschaften, Bochum, Mai 2014
- Ayurveda und Geriatrie, 7. Yoga-Kongress "Geriatrie", Iyengar Yoga Zentrum, Bad Neuenahr, Nov 2013
- Methode der Blutegeltherapie im Ayurveda, Medizinische Konferenz, Baden Baden, 30. Oktober 2013
- Management von Schwindel mit Ayurveda, Medizinische Konferenz, Baden Baden, 31. Oktober 2013
- Einführung in die Traditionelle Indische Medizin Ayurveda, Vortrag im Audimax, Universitätsklinikum, Universität Duisburg-Essen, Essen, 08 November 2012
- Regulierung des Geistes: Yoga, Meditation und Achtsamkeit als integrative Komponente in Ayurveda - Strategien; 46 Medizinkonferenzen, Baden-Baden, 31. Oktober - 4. November 2012
- Sommerakademie Stufe I, Einführung in das Ayurveda I, Iyengar-Yoga-Akademie, Bad Neuenahr-Ahrweiler 28. Juli 2012
- Workshop : Traditionelle indische Medizin- Ayurveda, Sommerakademie für Integrative Medizin , Universität Witten/Herdecke, 28. Juli - 04. August 2012
- Traditionelle Indische Medizin in der integrativen Medizin, MEDICA Düsseldorf, 17. November 2011
- Role of Ayurveda in the TIM-integrative treatment setting case presentation ECIM, 4 European Congress for Integrative Medicine, Charité Berlin, Germany 7 - 8, October 2011
- Einführung in die Traditionelle Indische Medizin- Ayurveda, Vortrag im Audimax, Universitätsklinikum, Universität Duisburg-Essen, Essen 17 Juni 2011
- Konzept und Management von Schmerzen mit TIM- Ayurveda, 43 TCM Kongress Rothenburg, 2. Juni 2011
- Ayurveda-Behandlung bei chronischen Rückenschmerzen eine randomisierte kontrollierte klinische Studie, Medizin-Konferenz, Baden-Baden, 29. Oktober - 3. November 2010
- Einführung in die indische Medizin Ayurveda, Universitätsklinik Freiburg, Zentrum Naturheilkunde, 71106 Freiburg, Juni 2010
- Management von Muskel- und Gelenkerkrankungen mit Ayurveda, Organisiert von Carstens Stiftung, Kettwig Bahnhof, Essen, Mai 2010
- Modern research in dialog with traditional medicine,  $11<sup>th</sup>$  International Ayurveda symposium, Ayurveda institute, Birstein, Germany Sep 2009
- **•** Psychosomatic diseases according to Ayurvedic perspective,  $11<sup>th</sup>$  International Ayurveda symposium, Ayurveda institute, Birstein, Germany Sep 2009
- Management von Harnwegserkrankungen mit Ayurveda, Zusatzqualifikation in der Naturheilkunde, Lehrstuhl für Komplementärmedizin und Integrative Medizin, in der Kliniken Essen-Mitte, Universität Duisburg-Essen, Essen, Januar 2009
- Einführung in das Indische Medizin- Ayurveda, Lehrstuhl für Komplementärund Integrative Medizin, in der Kliniken Essen-Mitte, Universität Duisburg-Essen, Essen, Mai 2008

## **Medienberichte**

### **Berichte in den deutschen Zeitungen**

- Hygiene ist in der Essener Kliniken Chefsache, WAZ 13. Sep 2017
- Mit Ölen den Schmerz bannen, NRZ 18. Mär 2014
- Der richtige Heilkräuter-Mix ist ausschlaggebend, WAZ, 30.Nov 2013
- Helfen, die Balance wieder zu finden, Fit & Gesund, 21.Apr. 2010
- Kräuter treffen Schulmedizin, West deutsche Zeitung 25.Nov. 2010
- Die Kraft der Kräuter und Öle, WAZ,1 April 2009

## **Berichte in den indischen Zeitungen**

- Germans fall for Ayurveda 30.10.2019
- German doctors as Ayurveda students in Kerala, Mathrubhumi 01.11.2019
- German students reached to learn Ayurveda, Mathrubhumi, 07.11.2017
- Standardise Ayurveda Globally, Deccan Chronicle daily, 28.07. 2017
- Ayurveda Doc gets PhD from Europe, Deccan Chronicle, 25.07. 2017
- German doctors seek a primer in Ayurveda, Deccan Chronicle, 07.11.2016
- German group to know Ayurveda, Mathrubhumi, 10.11.2016
- German varsity to promote Ayurveda, Deccan chronicle, 17.12.2015
- Ayurveda in integrative medicine in Germany, Mathrubhumi, 28.11.15

### **Berichte im Fernsehen**

- ZDF 17.08.2020
- WDR Servicezeit 13.01.2020
- SERVUS TV 02.07.16
- ARTE X:ENIUS TV 17.10.2015
- BR TV 06.05.14
- $\bullet$  ARD TV 26.04.14
- WDR Service zeit: 14.06.2010
- WDR TV 14.12.2009
- WDR Lokal: 01.08.2009
- RTL TV 08.05.2009

## **Berichte über Radio**

- Europa Funk 2010
- SWR2 RADIO 15.06.16